## Droid Bluetooth Dun Setup Instructions Windows 7 >>>CLICK HERE<<<

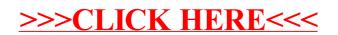